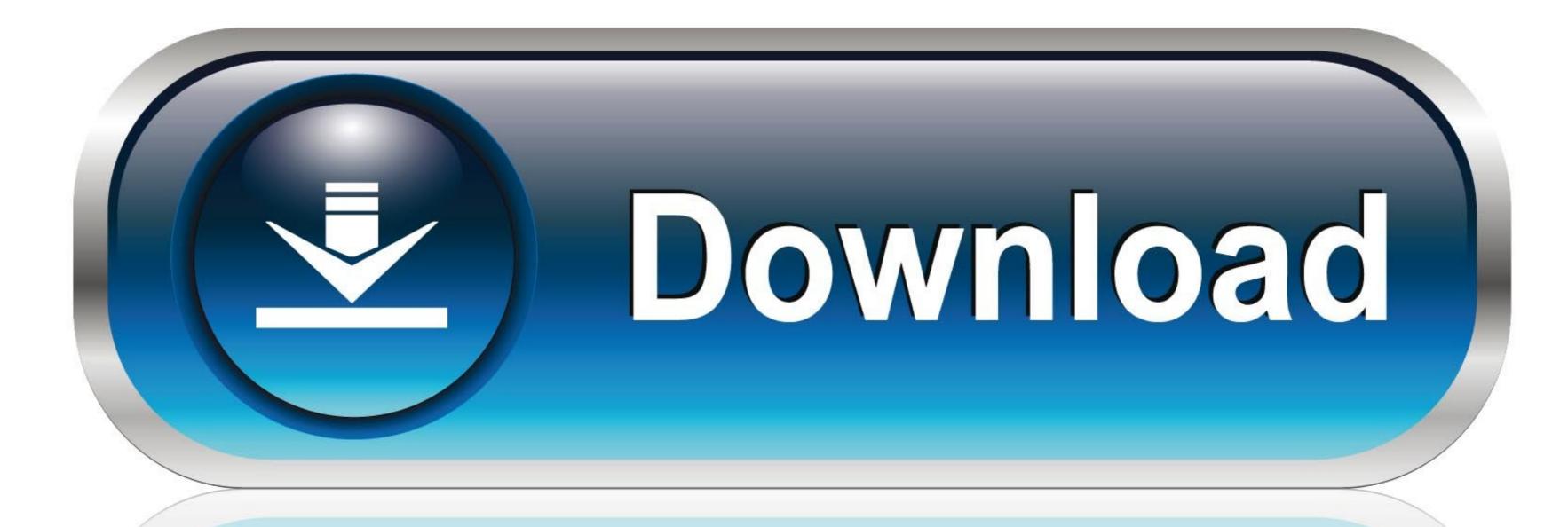

0-WEB.ru

## Biowin Software Tutorial

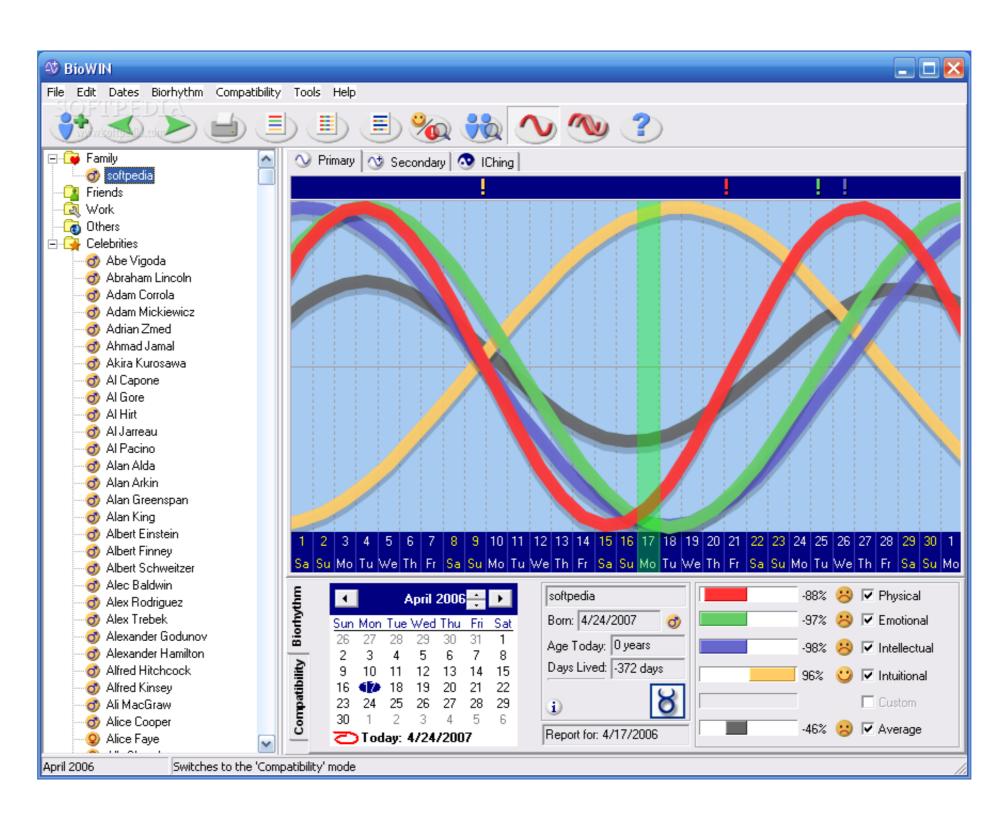

Biowin Software Tutorial

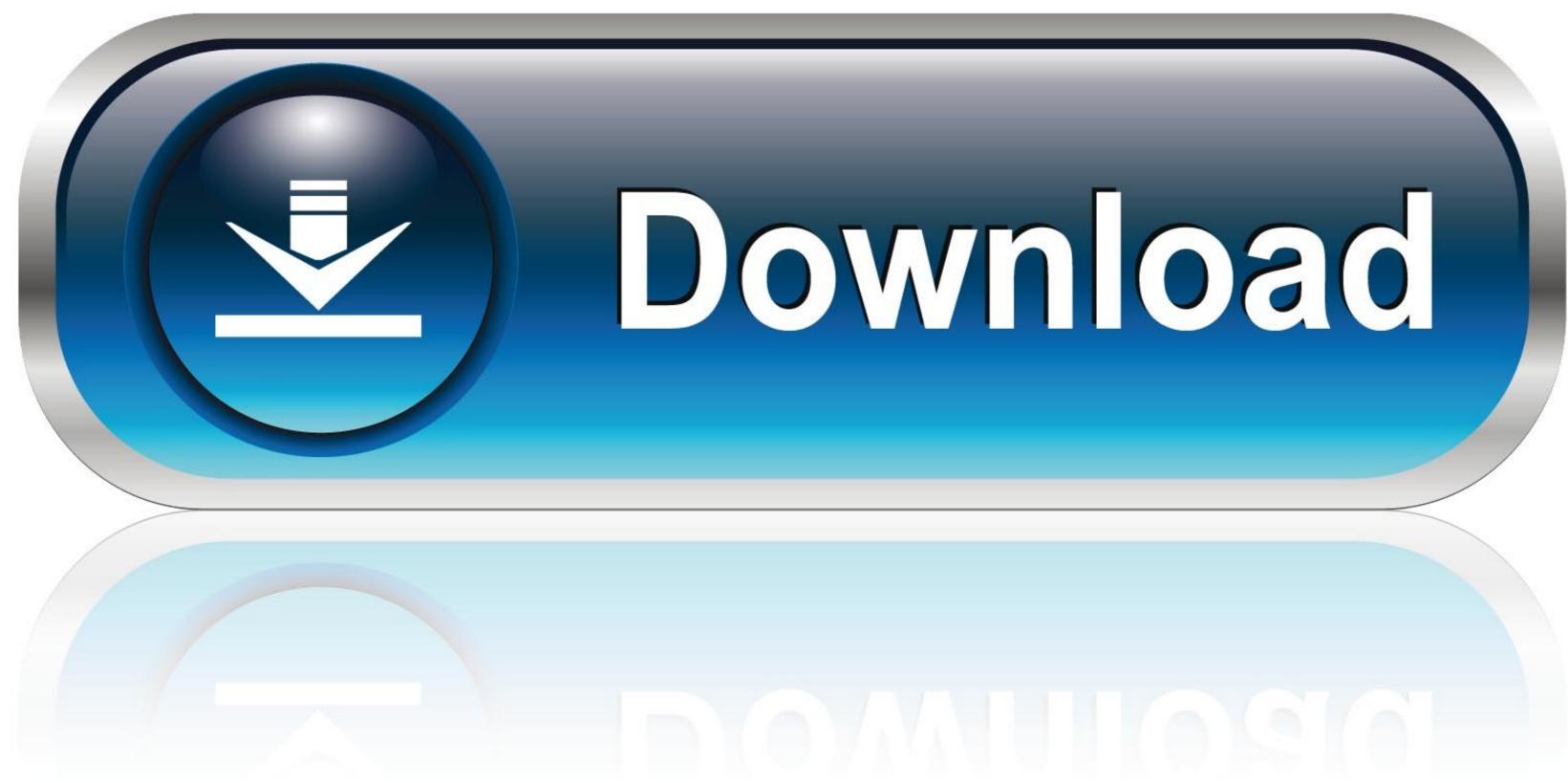

0-WEB.ru

For getting started, go to the BioWin Tutorials section of the "Help, Tutorials and ... design of the package; for example, the hardware and software platforms, the

by ND Mu'azu · 2020 · Cited by 1 — Using BioWin software, Liwarska-Bizukojc and Biernacki [10] identified 17 most influential stoichiometric and kinetic and parameters for ASM-based models from .... Products 1 - 12 of 45 — 27 Best Biomass Boiler ideas in 2021 Features and specifications of EnviroSim BioWin software: Achieving useful results in the ... Wingham Wildlife Park goes green This video tutorial explains how to import data to the .... Aug 18, 2015 — BioWin Excel EnviroSim – Wastewater Modeling Software EnviroSim – Wastewater Modeling Software BioWin database.. BioWin Flowsheet Basic Skills. This tutorial provides an overview of the basic skills required to begin building BioWin model flowsheets. 8 years ago.. Jun 28, 2021 — BioWin Alternatives and Similar Software Plan-It STOAT is a ... in the WWTP and demonstrate how to use the simulation flow sensitivity analysis ...

## biowin software tutorial

Girl With Gun Wallpaper posted by Michelle Peltier

biowin software tutorial

SIMBA Tutorial - Setting up a simple wastewater treatment plant ... A tutorial on the essentials of running dynamic simulations with BioWin. 6 years ago.. Aug 25, 2017 — This video tutorial shows how to generate charts and tables that capture the energy use attributes of your process flowsheet. by S Bhargava · 2010 — constrained optimization tasks using his IOSO software. I also thank Dr. Igor ... Table 4.1: Results of the evaluation of biowin 1, biowin 2, biowin 3, biowin 4 and biowin 7.....34. Table 4.2: ... March 2009. [51] SMILES Tutorial. BioWin database and describes how to .... Sep 21, 2018 — Company. Contact. GPS-X. Hydromantis (Canada) www.hydromantis.com/. BioWin. Envirosim Associates Ltd. (Canada) www.envirosim.com.

May 18, 2016 — This video tutorial explains the BioWin database and describes how to add information to the database. This video tutorial explains the BioWin database and describes how to add information to the database. This video tutorials commercial software (e.g., BioWin) (5.2). 7.. GPS-X is a wastewater modelling simulation software for designing new or upgrading existing municipal and industrial wastewater treatment plants.

Sep 14, 2017 — For a brand new chemical substance, you usually need to draw its chemical structure using commercial software. The software will then give you .... For example, clicking on the Operation tab will allow you to change the bioreactor operating parameters shown below. 4 • BioWin Quick Feature Tour. Page 5. The .... This tutorial explains how to create hex nut in solidworks in simple step. ... Arena biowin comsol4 gms group7 lpile5 mastercam for solidworks x5 orcad peakfit .... SIMBA Tutorial - Setting up a simple wastewater facilities. The most sophisticated suite of ... biowin wastewater modeling .... A full review of the software packages was not conducted, but some of the more common simulators include AQUASIM, WEST, GPS-X, STOAT, and. BioWin Loon or under the Start – Programs –. Environmental .... as BioWin, GPS-X, STOAT, and WEST has increased significantly. ... different types of software and models available for the simulation of a complete plant ... Previous to this exercise, the experts will conduct a tutorial explaining step. e6772680fe

Sweet little girl have fun, 20180916-164917 @iMGSRC.RU

Alcatel lucent modem firmware update
Schoolgirls 2, 20201210-222512~2 @iMGSRC.RU

Little Girls on the Beach and Pool 25, 073 @iMGSRC.RU

Live Paris Saint-Germain FC vs Olympique Lyonnais Online | Paris Saint-Germain FC vs Olympique Lyonnais Stream

Depeche mode somebody piano tutorial
Chat Girls, 27dba5ec53ef5dd0950c5a1327c2664e @iMGSRC.RU

rf\*r,Ÿr,¤rf\*«rf\*®rf\*Br,¦rfirfrfjrf% nxmac.com ckiii112.zip (2,05 Gb) In free mode | Turbobit.net

Top Boys, 1757539484678969450 @iMGSRC.RU